Scritto da Administrator Mercoledì 01 Marzo 2023 15:54

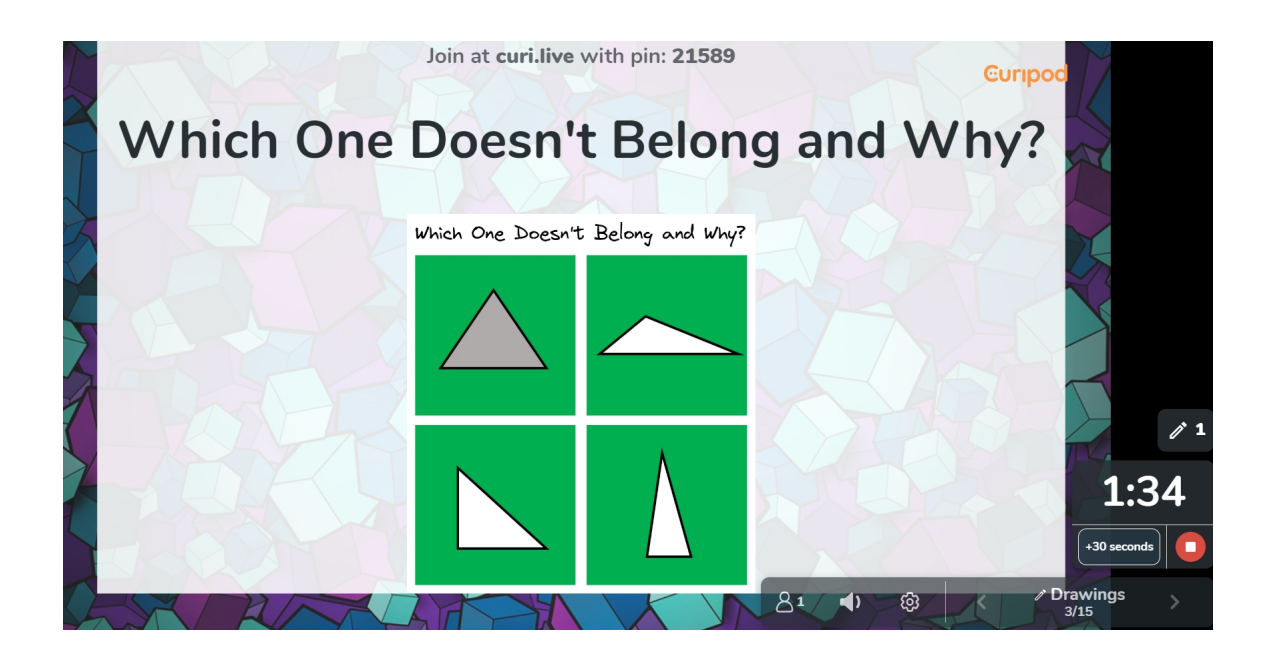

 Abbiamo già scoperto come ChatGPT riesca a supportare il docente anche nella programmazione di una lezione su specifici argomenti e destinata a un particolare target di studenti.

 L'Intelligenza Artificiale viene poi integrata in piattaforme con specifiche finalità. Come nel caso di Curipod, un ambiente gratuito progettato per creare lezioni interattive inserendo determinati argomenti.

{loadposition user7}

 In pratica, una volta registrati al servizio, dovrete inserire l'oggetto della vostra lezione ed indicare la classe a cui è destinata. Il sistema restituisce una serie di diapositive con contenuti piuittosto generici (in lingua inglese) che pero' potrete facilmente integrare.

 Potrete integrare nelle vostre lezioni anche elementi interattivi come quiz, sondaggi, wordcloud wordcloud and the set of the set of the set of the set of the set of the set of the set of the set of the set of the set of the set of the set of the set of the set of the set of the set of the set of the set of accedere mediante un PIN, un po' alla maniera di Mentimeter.

Potrete anche visionare ed utilizzare lezioni create da altri; per vederel, cliccate qui

Vai su Curipod

[{jcomments on}](https://curipod.com/)

{loadposition user6}